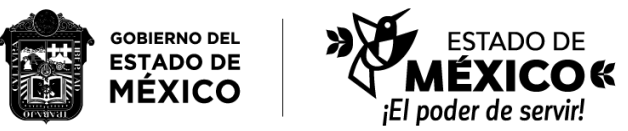

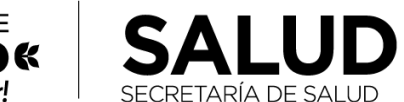

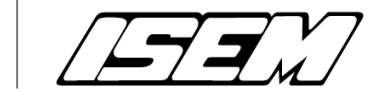

## CÉDULA DE VERIFICACIÓN DE EXPEDIENTES DE ACTIVO FIJO

1/ Unidad April 2012 - 1/ Unidad April 2012 - 1/ Unidad April 2012 - 1/ Unidad April 2012 - 1/ Unidad April 20<br>1/ Februari 2012 - 1/ Unidad April 2012 - 1/ Unidad April 2012 - 1/ Unidad April 2012 - 1/ Unidad April 2012 -

3/ Responsable del Activo Fijo

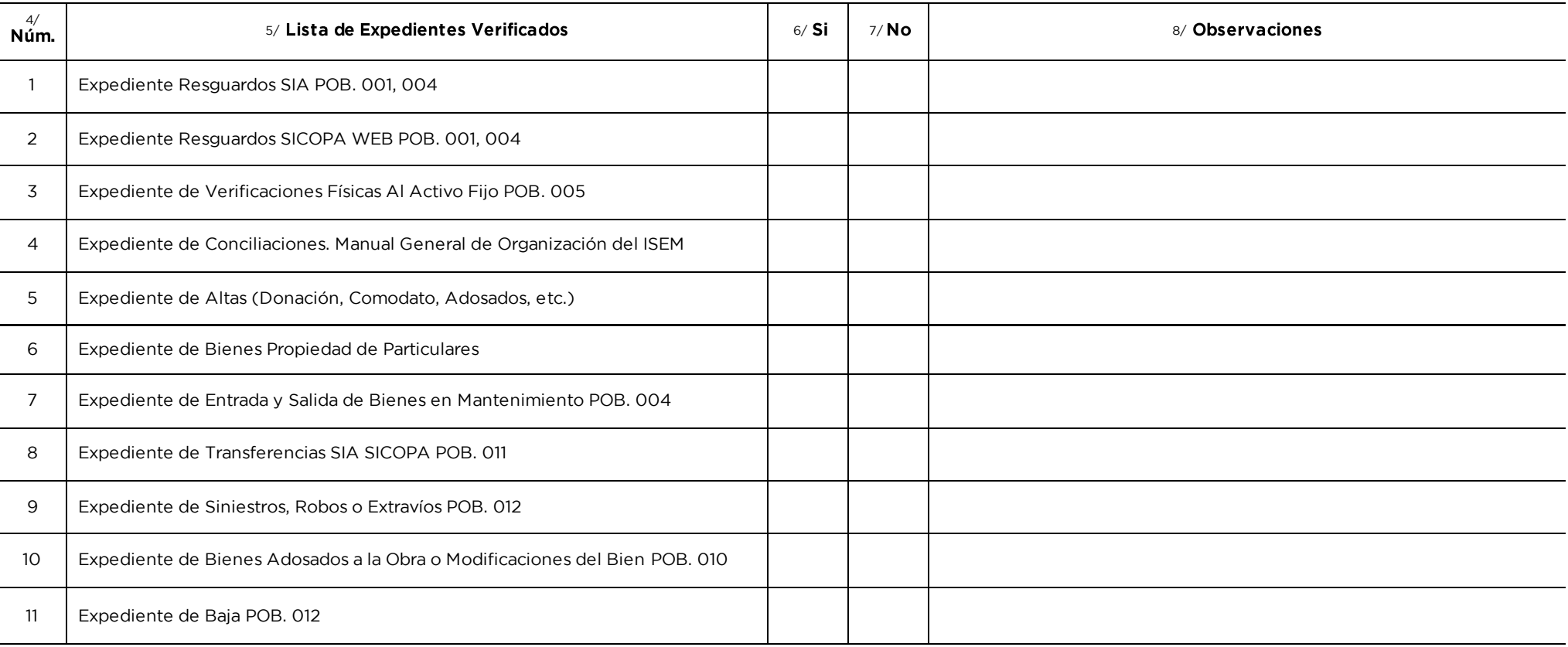

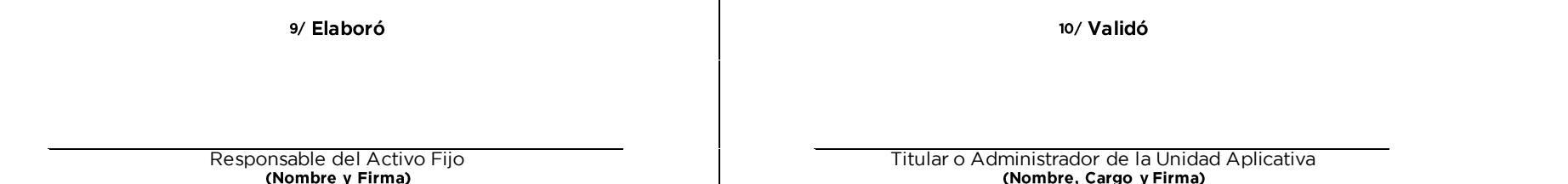

## INSTRUCTIVO PARA LLENAR EL FORMATO<br>CÉDULA DE VERIFICACIÓN DE EXPEDIENTES DE ACTIVO FIJO" (208C0101300000L-025-24)

Objetivo: Registrar de manera correcta el estatus de los bienes que se encuentran dentro de la Unidad<br>Aplicativa a través de su expediente físico documental.

Distribución y Destinatario: El formato se genera en original y copia, el formato original se entrega al Departamento de Bienes Muebles y la copia se queda en el expediente que maneja la Unidad Aplicativa de la persona Responsable del Activo Fiio.<br>Departamento del Aplicativa del Activo Fiio.

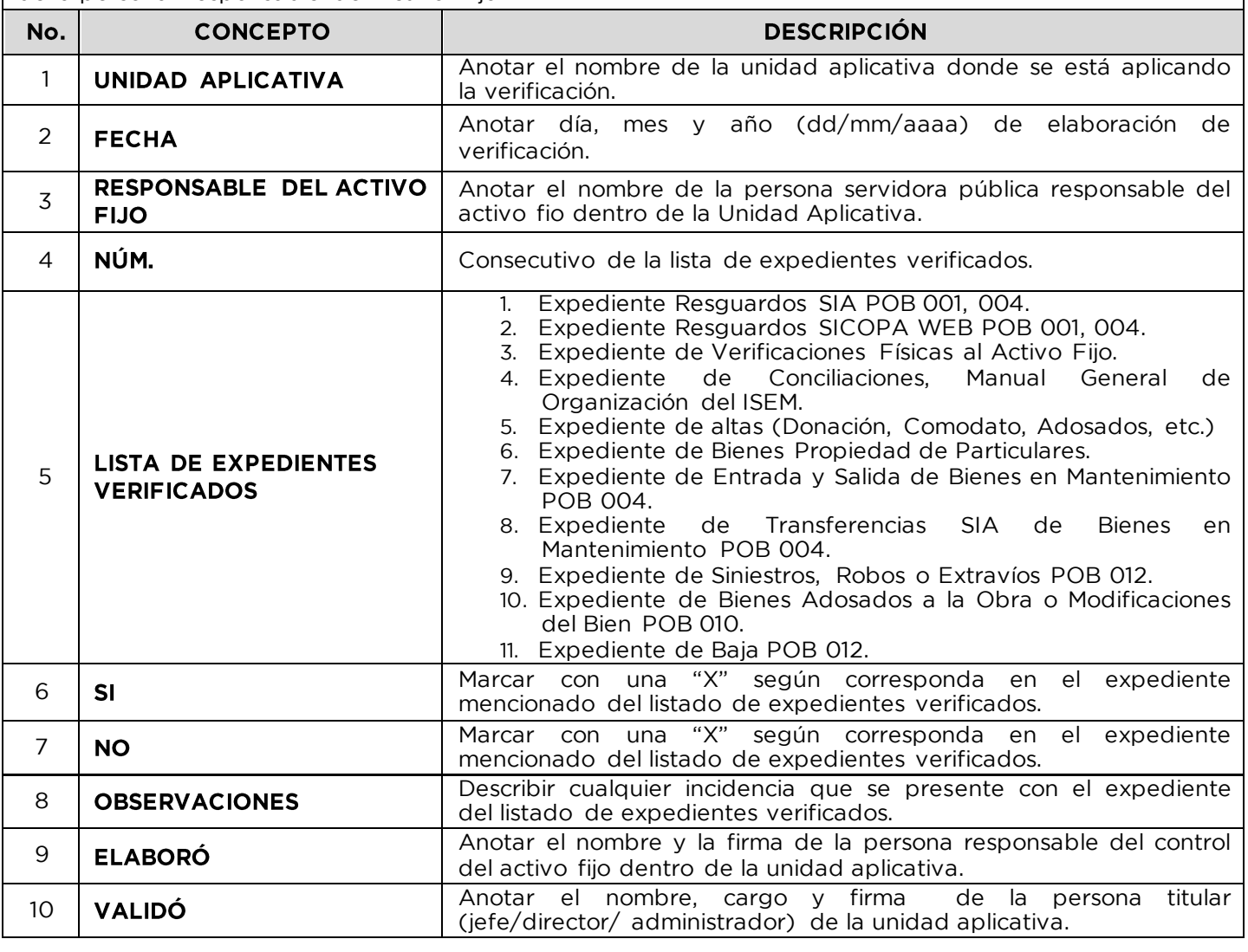